## **WYMAGANIA EDUKACYJNE Z INFORMATYKI KL. VIII SZKOŁY PODSTAWOWEJ MISTRZOSTWA SPORTOWEGO ZKS UNIA TARNÓW**

W oparciu o rozporządzenie Ministra Edukacji Narodowej z 3 sierpnia 2017 r. w sprawie oceniania, klasyfikowania i promowania uczniów i słuchaczy w szkołach publicznych (Dz.U. z 2017 r. poz. 1534), Podstawę programową kształcenia ogólnego z komentarzem – II etap edukacyjny: klasy IV-VIII – Informatyka oraz Statut Szkoły ustala się następujące wymagania edukacyjne:

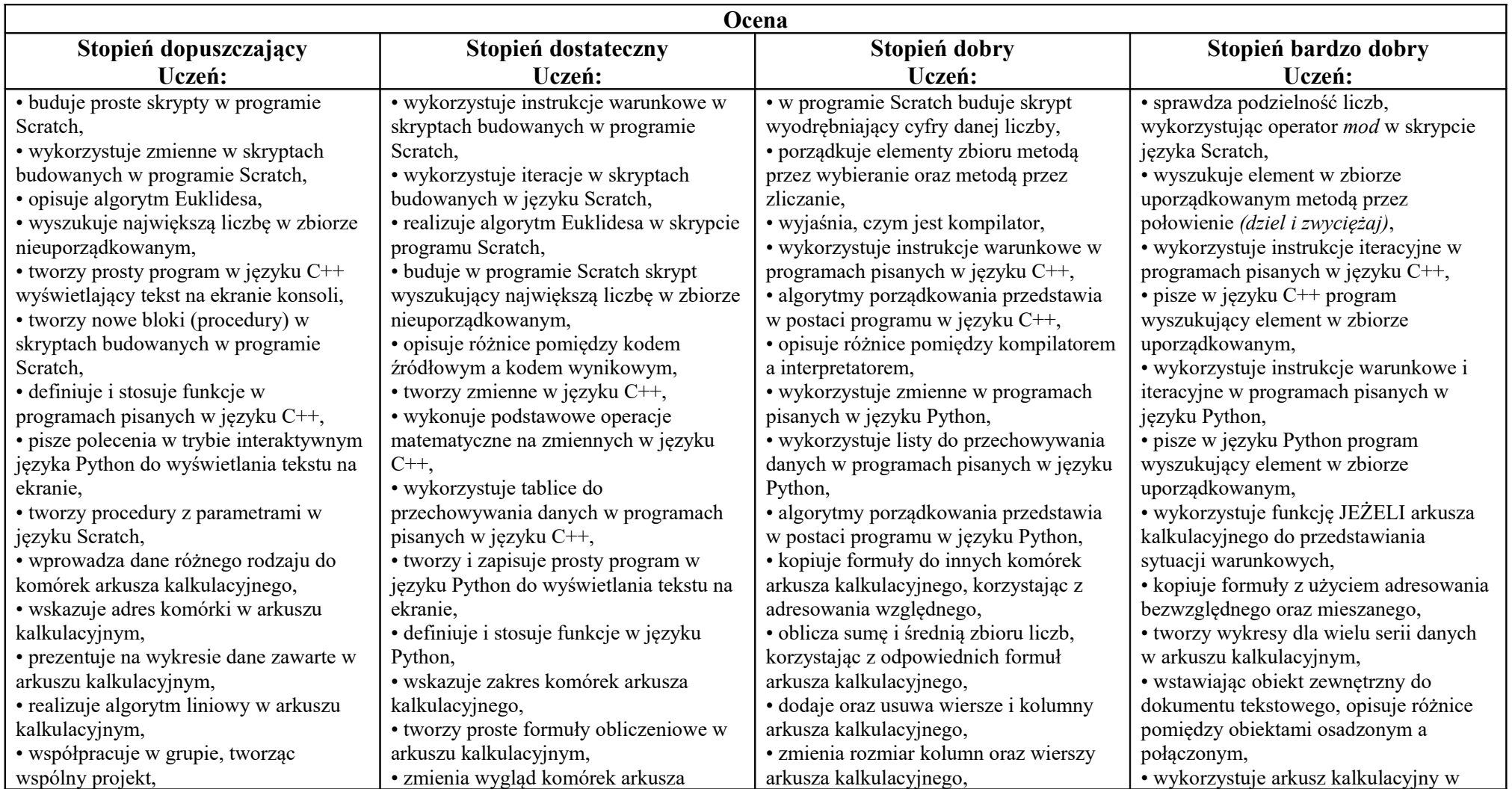

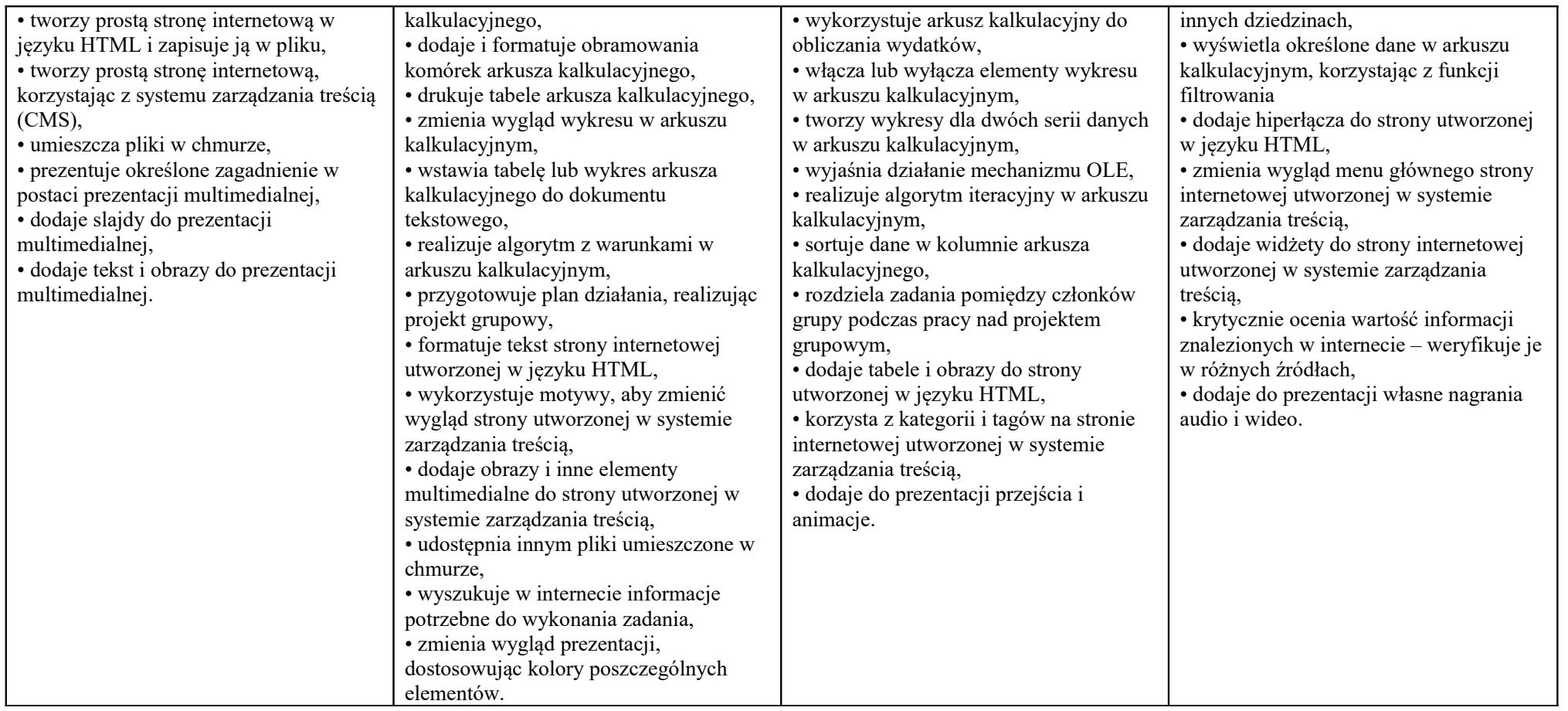

Wymagania na każdy stopień wyższy niż **dopuszczający** obejmują również wymagania na stopień **poprzedni**.

**Wymagania na ocenę celującą** obejmują stosowanie przyswojonych informacji i umiejętności w sytuacjach trudnych, złożonych i nietypowych.

Uczniowie posiadający orzeczenie, opinie z poradni psychologiczno-pedagogicznej mają wymagania dostosowane do ich potrzeb edukacyjnych, uwzględniające zalecenia specjalistów.

Ostateczną ocenę ustala nauczyciel dostosowując ją do możliwości zespołu uczniów.